# Komputerowe wspomaganie projektowania - opis przedmio

#### Informacje ogólne

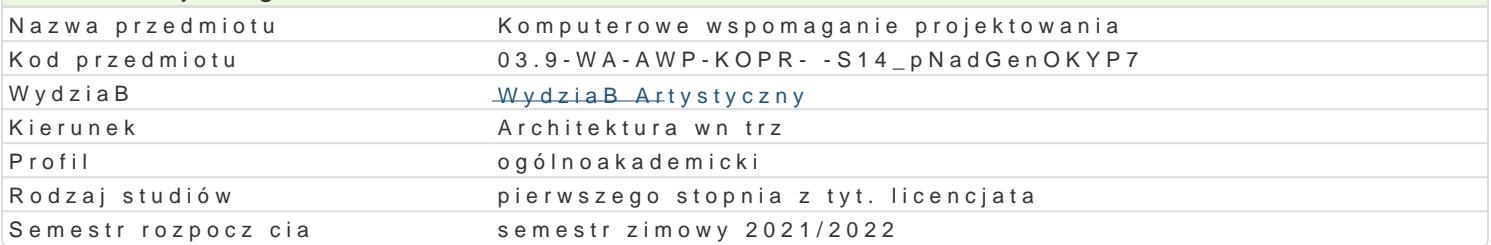

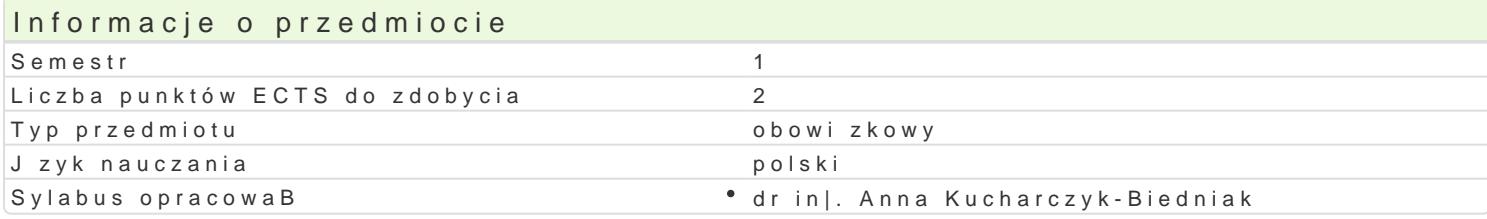

### Formy zaj

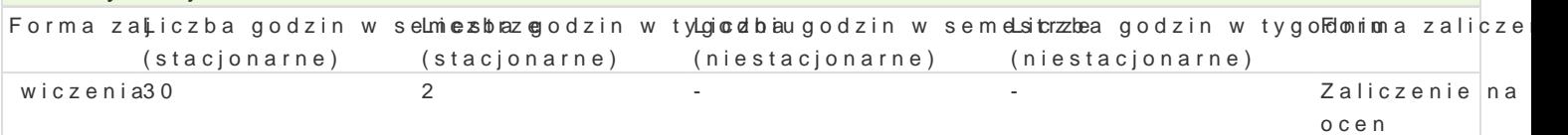

## Cel przedmiotu

Rozwini cie umiej tno[ci i zapoznanie studentów z obsBug programów komputerowych w stopniu umo w oparciu o oprogramowanie komputerowe. Zdobycie praktycznych umiej tno[ci projektowych w oparci mo|liwo[ciami podstawowej obróbki materiaBów zdj ciowych, skanów i opracowaD projektowych. Zazn publikacji, opracowania do druku i do prezentacji elektronicznej wBasnych koncepcji projektowych i

#### Wymagania wstpne

Umiei tno[ obsBugi sprz tu komputerowego. Ogólna wiedza na temat dziaBania programów komputero

### Zakres tematyczny

Kurs obsBugi komputera przy u|yciu oprogramowania do obróbki grafiki wektorowej i skBadu (Adobe I Wskazanie innych programów i funkcji wspomagaj cych prezentacj projektów i obróbk zdj (np. Lightropaint)

W zakresie tematycznym:

- Zapoznanie z mo|liwo[ciami grafiki wektorowej i rastrowej
- Praca na warstwach. Wymiarowe, precyzyjne projektowanie.
- NakBadanie masek, barw, formowanie. Selekcja, operacje i skróty usprawniajce prac projektow.
- Eksport oraz import rysunków, zdj, dokumentacji i ich obróbka.
- Zapis do druku i na urzdzenia mobilne do celów prezentacji projektu.

- Edycja, formatowanie i kompozycja skBadu tekstu oraz podstawowych formatów prezentacji projektó prezentacja kontekstów, zastosowanie fotomonta|u.

#### Metody ksztaBcenia

wiczenia polegaj na prezentacji metod i realizacji zadaD projektowych w oparciu o programy Adobe pokaz mo|liwo[ci projektowych na kolejnych przykBadach o zró|nicowanej skali trudno[ci, równolegBe przegldy prac.

wiczenia wsparte s pokazami uBatwiajcymi nauk obsBugi programów komputerowych.

#### Efekty uczenia si i metody weryfikacji osigania efektów uczenia si Opis efektu Symbole efektów Metody weryfikacji Forma zaj

Zna cyfrowe narz dzia projektowe u|ywane w p.Kojukowaniu pwacarzonaktyczna na zaj ciach wiczenia elementów ich wyposa|enia

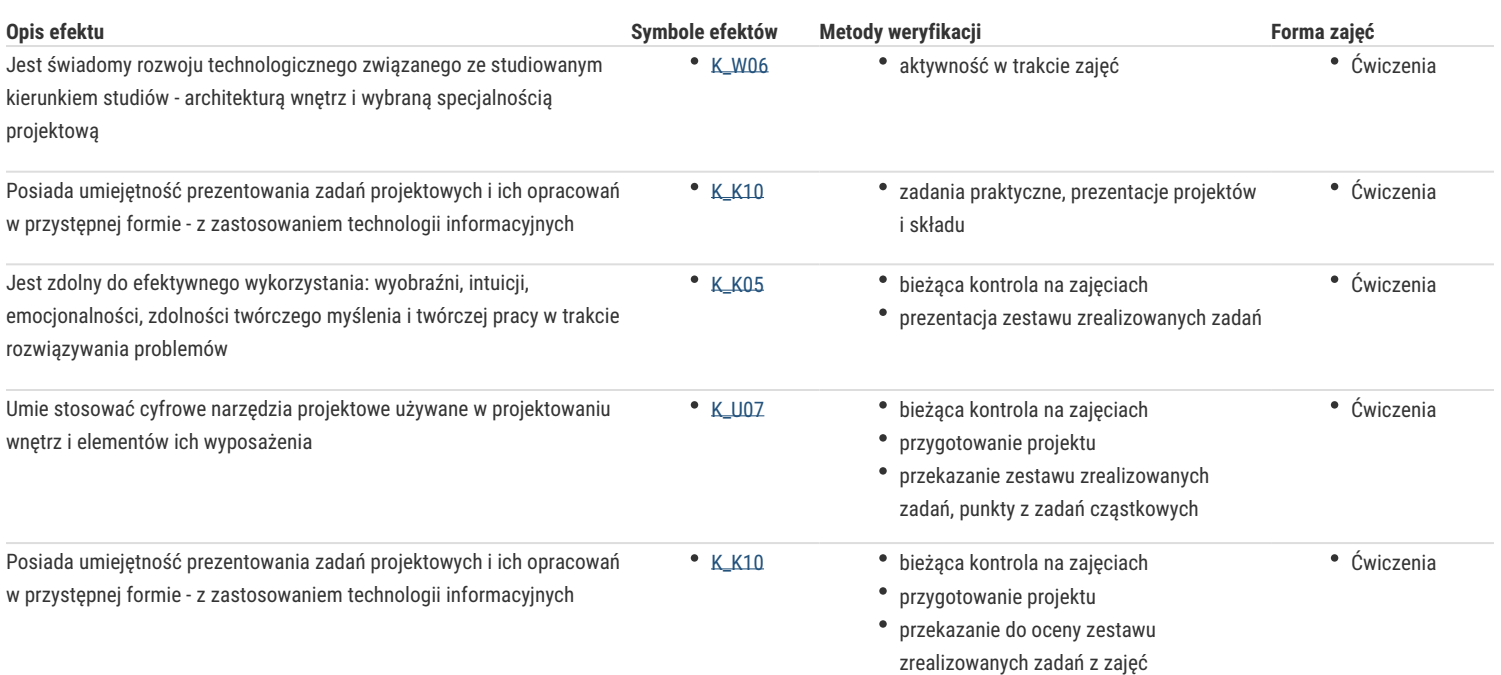

### Warunki zaliczenia

#### - Frekwencja

- Wykonanie zadanych zadań z zajęć na zajęcia w oparciu o wybrane programy obróbki grafiki wektorowej

- Oddanie zadań w formie elektronicznej, oddanie wybranych zadań w formie drukowanej
- Wykazanie się umiejętnościami i realizacją stopniowo zadawanych zadań poprzez prezentację wykonywanych zadań i ćwiczeń.
- Prezentacja semestralna zrealizowanego zakresu zadań praktycznych.
- Samodzielne omówienie zastosowanych technik przed grupą.

#### Literatura podstawowa

- 1. Brian Wood, Adobe Ilustrator CC/CC PL. Oficialny podręcznik. wydawnictwo Helion, Gliwice, 2016 r.
- 2. materiały instruktażowe i filmy prezentacyjne z wybranych stron internetowych m. in. adobe.com.pl.
- 3. Kimberly Elam "Siatki, czyli zasady kompozycji typograficzej", wydawnictwo d2d, Kraków 2019
- 4. Kimberly Elam "Geometria w projektowaniu", wydawnictwo d2d, Kraków 2019

#### Literatura uzupełniająca

- 1. Roland Zimek "Corel Draw. Ćwiczenia praktyczne", wydawnictwo Helion, Gliwice, 2006 r. i kolejne edycje.
- 2. Adobe Creative Team, "Adobe Illustrator CS6/CS6 PL. Oficjalny podręcznik", tłum. Joanna Zatorska, 2013 r.
- 3. Robin Williams, John Tollett, "Adobe Illustrator. Projekty z klasą", tłum. Joanna Zatorska, wydawnictwo Helion, 2012 r.

## Uwagi

Literatura uzupełniana przez szkolenia online i korzystanie z portali graficznych w ramach samodzielnej pracy studenta.

Zmodyfikowane przez dr inż. Anna Kucharczyk-Biedniak (ostatnia modyfikacja: 23-03-2021 19:40)

Wygenerowano automatycznie z systemu SylabUZ